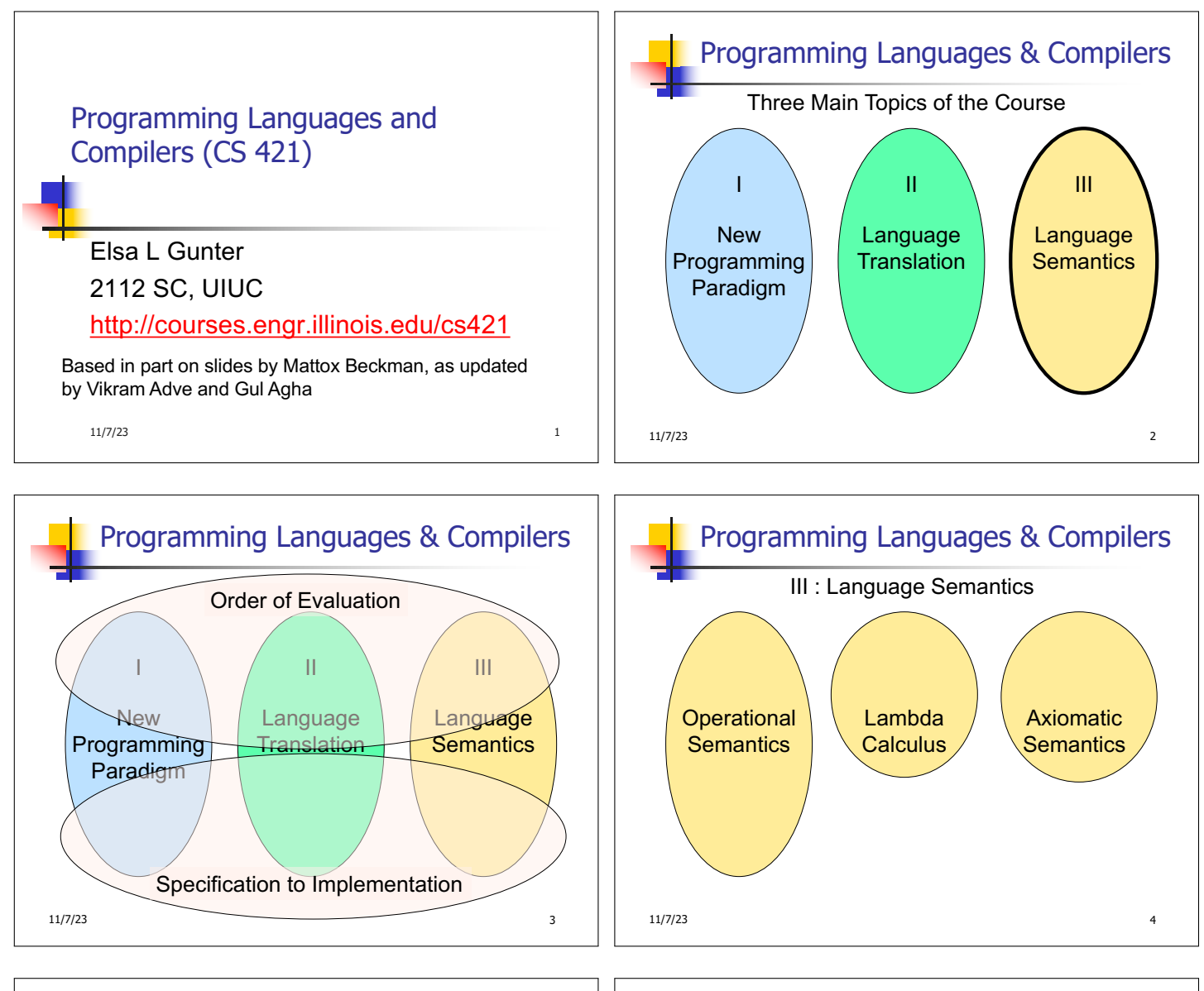

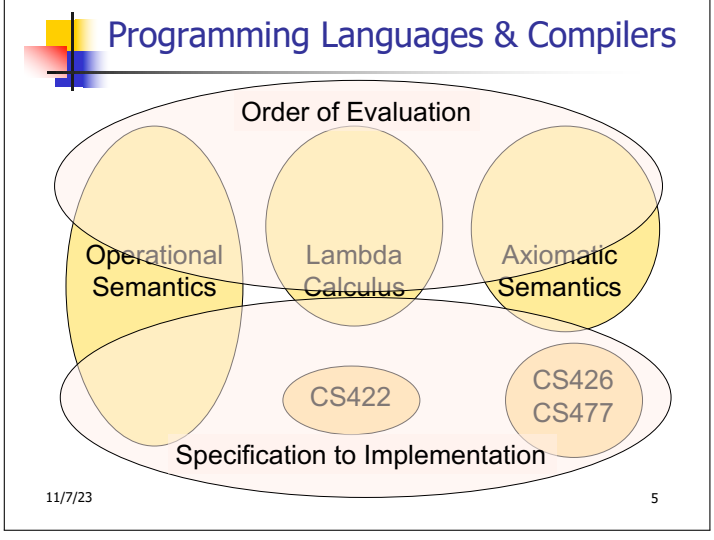

## **Semantics**

- $\blacksquare$  Expresses the meaning of syntax
- **n** Static semantics
	- **n** Meaning based only on the form of the expression without executing it
	- **u** Usually restricted to type checking / type inference

11/7/23 6

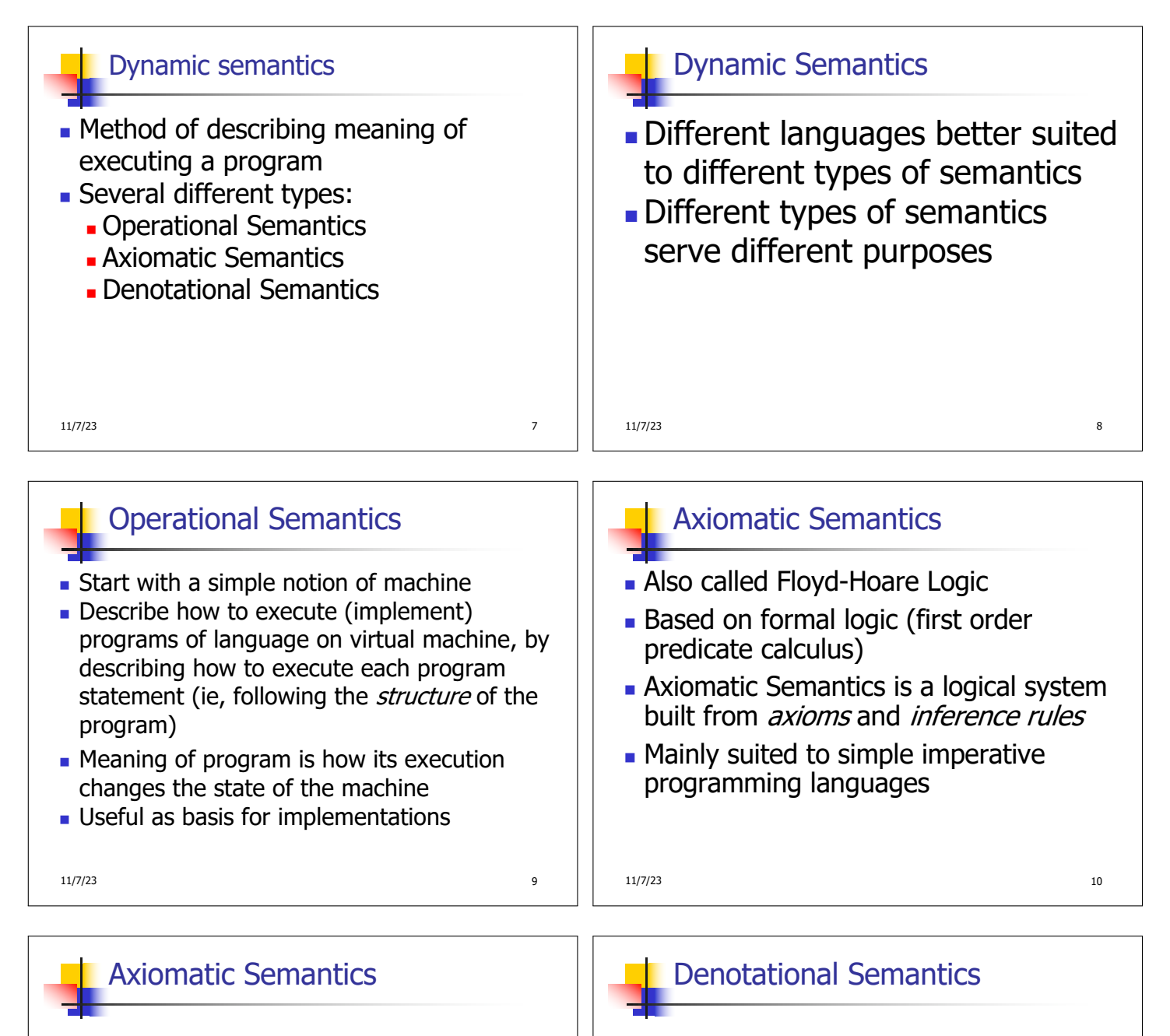

- Used to formally prove a property<br>(*post-condition*) of the *state* (the values of the program variables) after the execution of program, assuming another property (*pre-condition*) of the state before execution
- **N**ritten : {Precondition} Program {Postcondition}
- Source of idea of loop invariant

11/7/23 11

- Construct a function *M* assigning a mathematical meaning to each program construct
- **Exambda calculus often used as the range** of the meaning function
- <sup>n</sup> Meaning function is compositional: meaning of construct built from meaning of parts
- **u** Useful for proving properties of programs

11/7/23 12

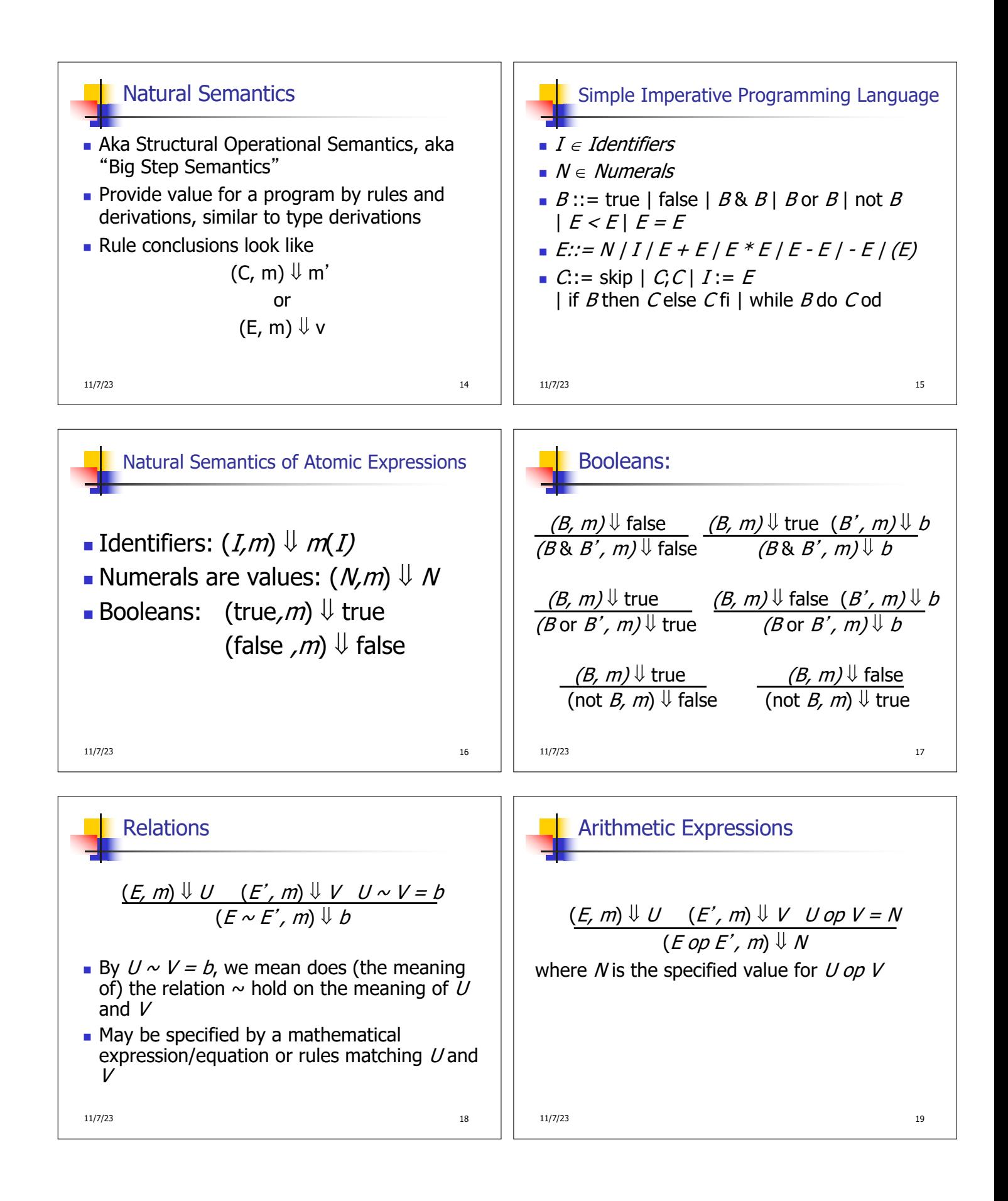

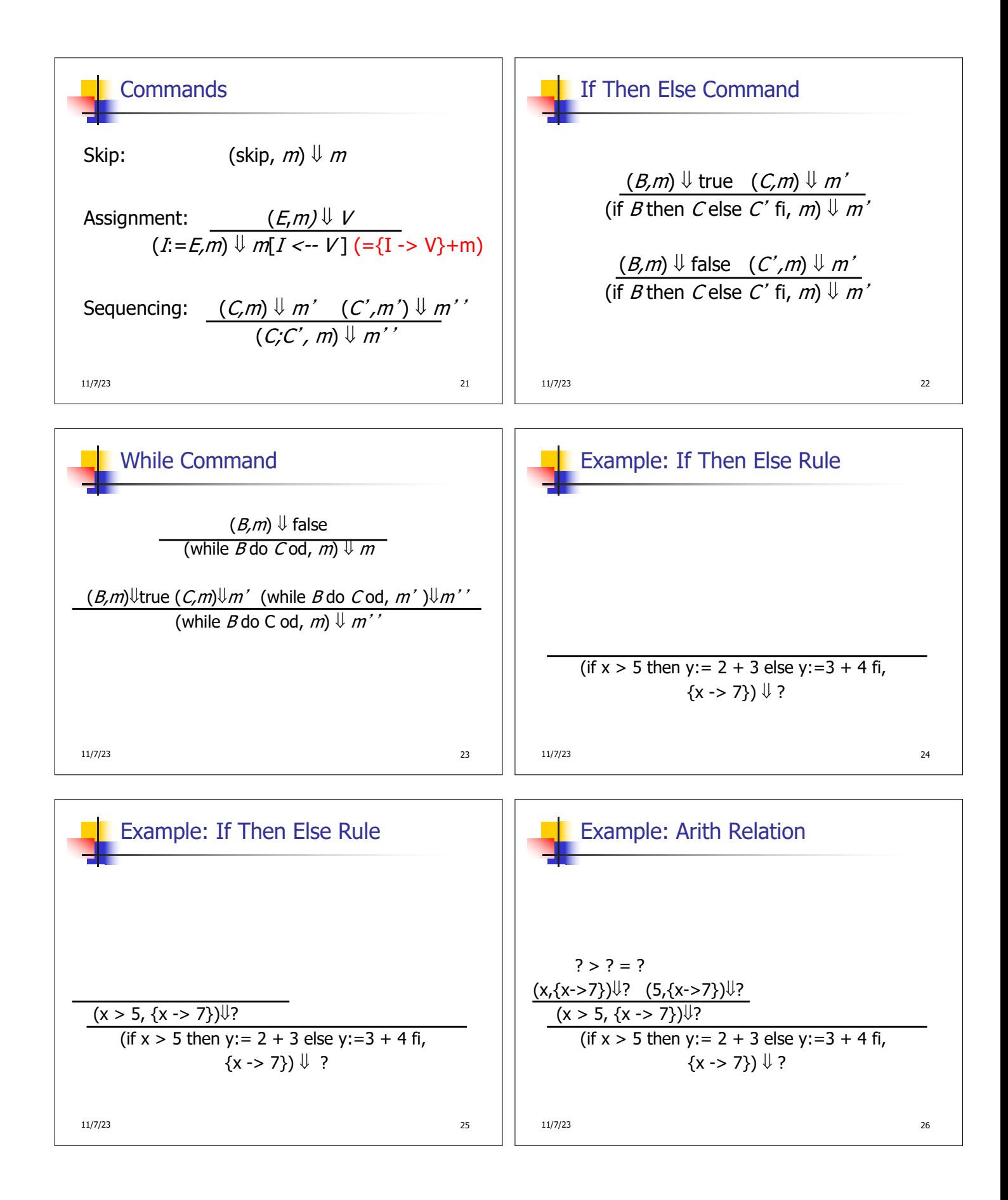

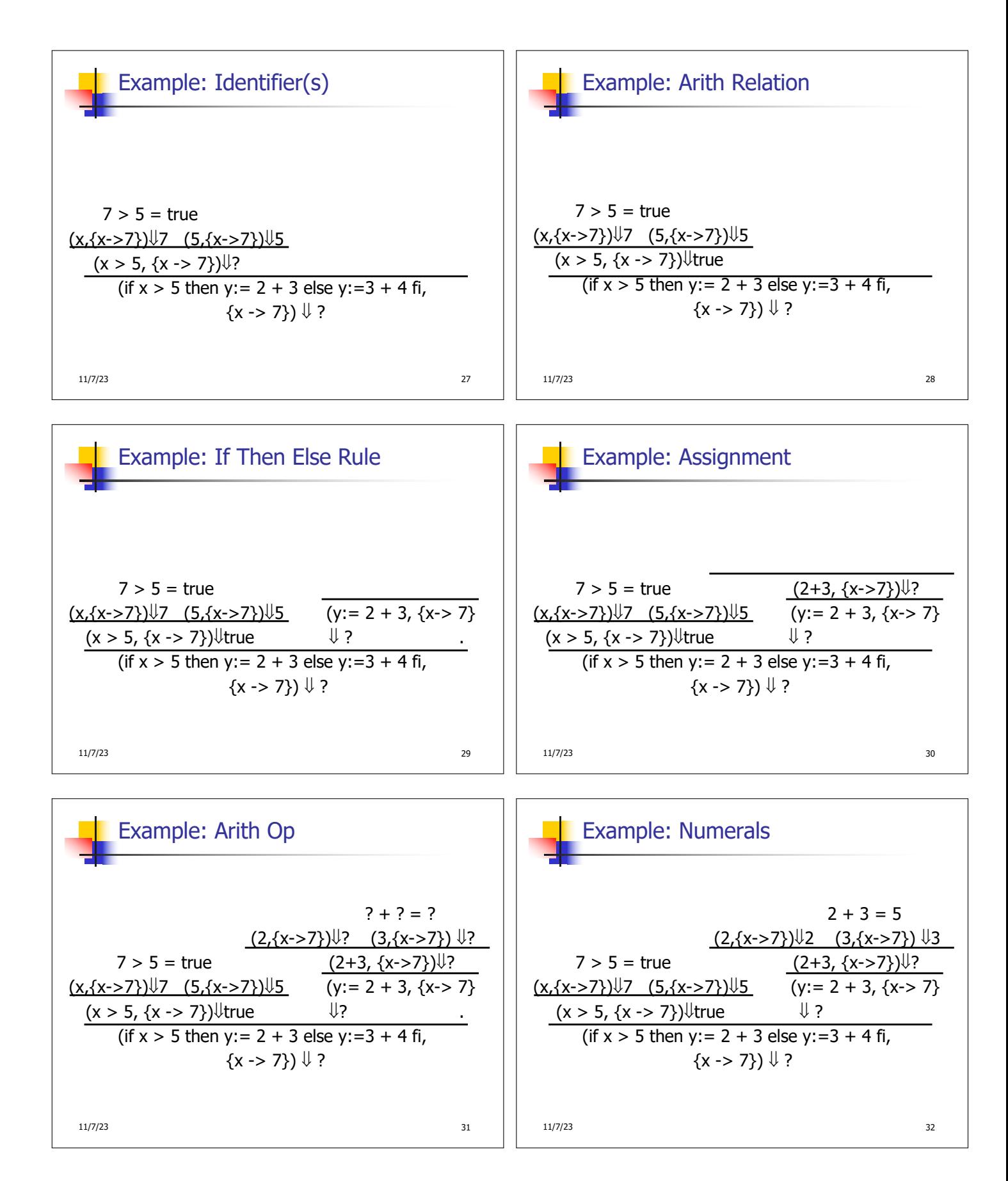

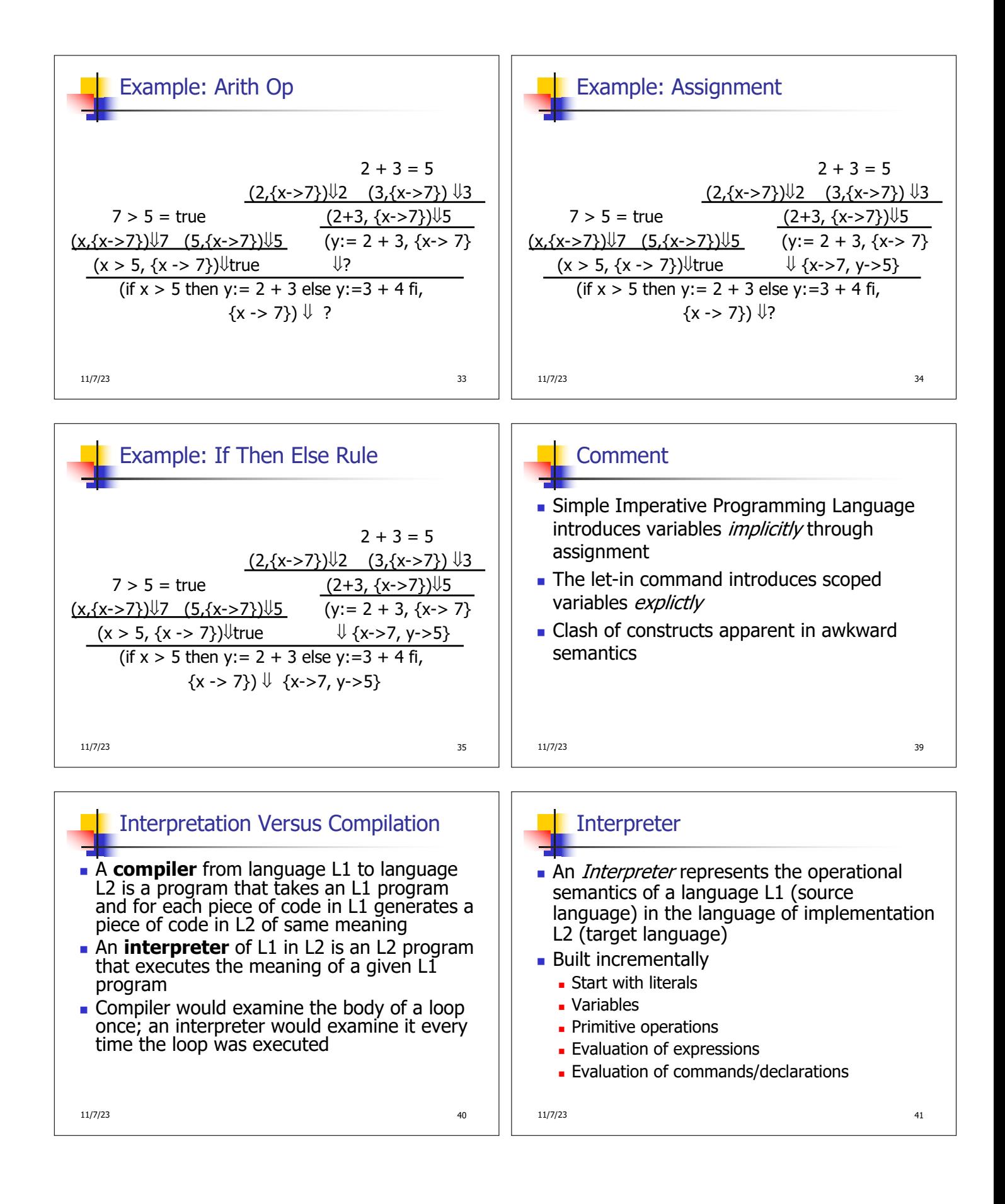

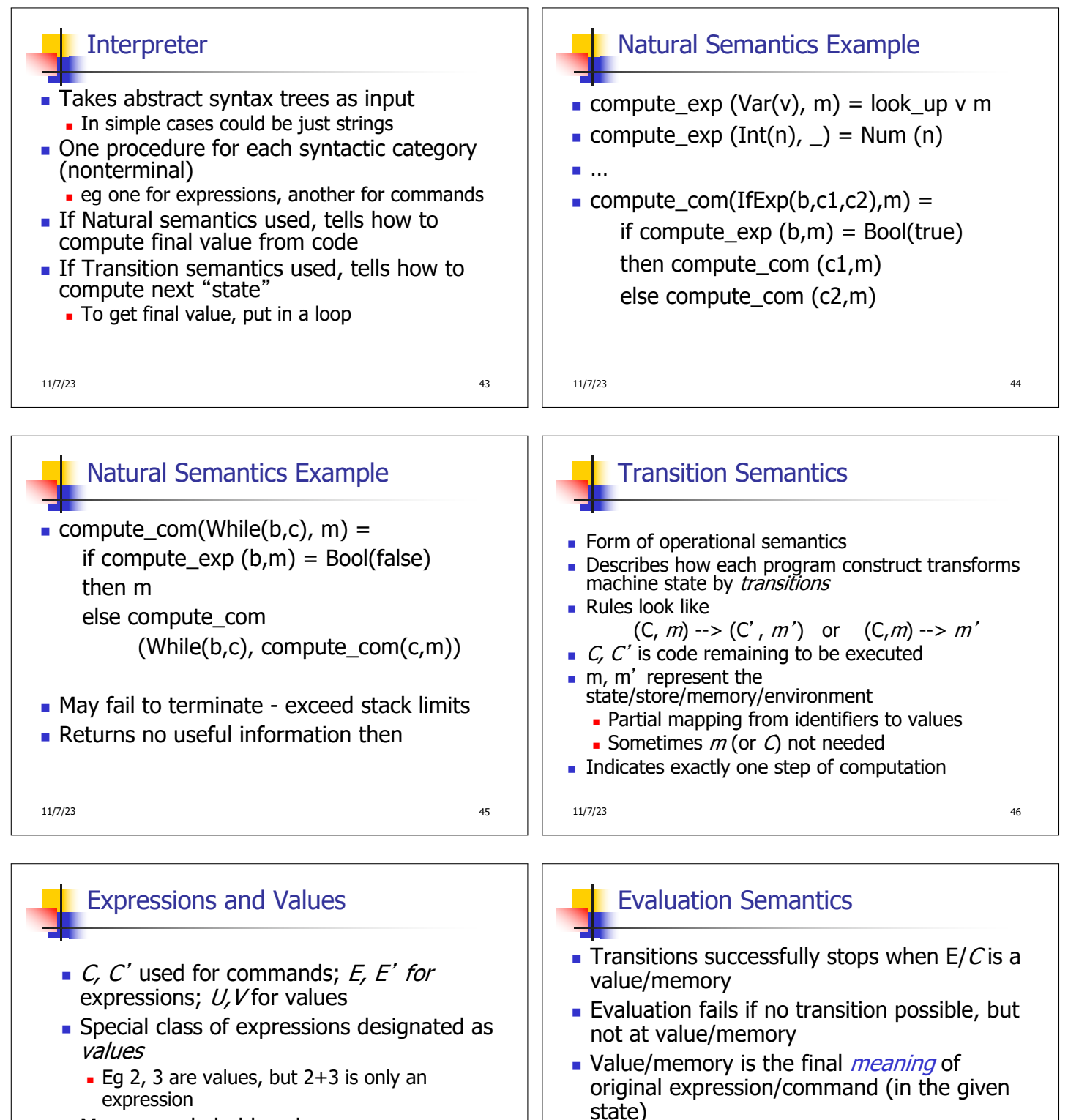

- **n** Memory only holds values
	- **.** Other possibilities exist

11/7/23 47

**n** Coarse semantics: final value / memory

• More fine grained: whole transition sequence

11/7/23 48

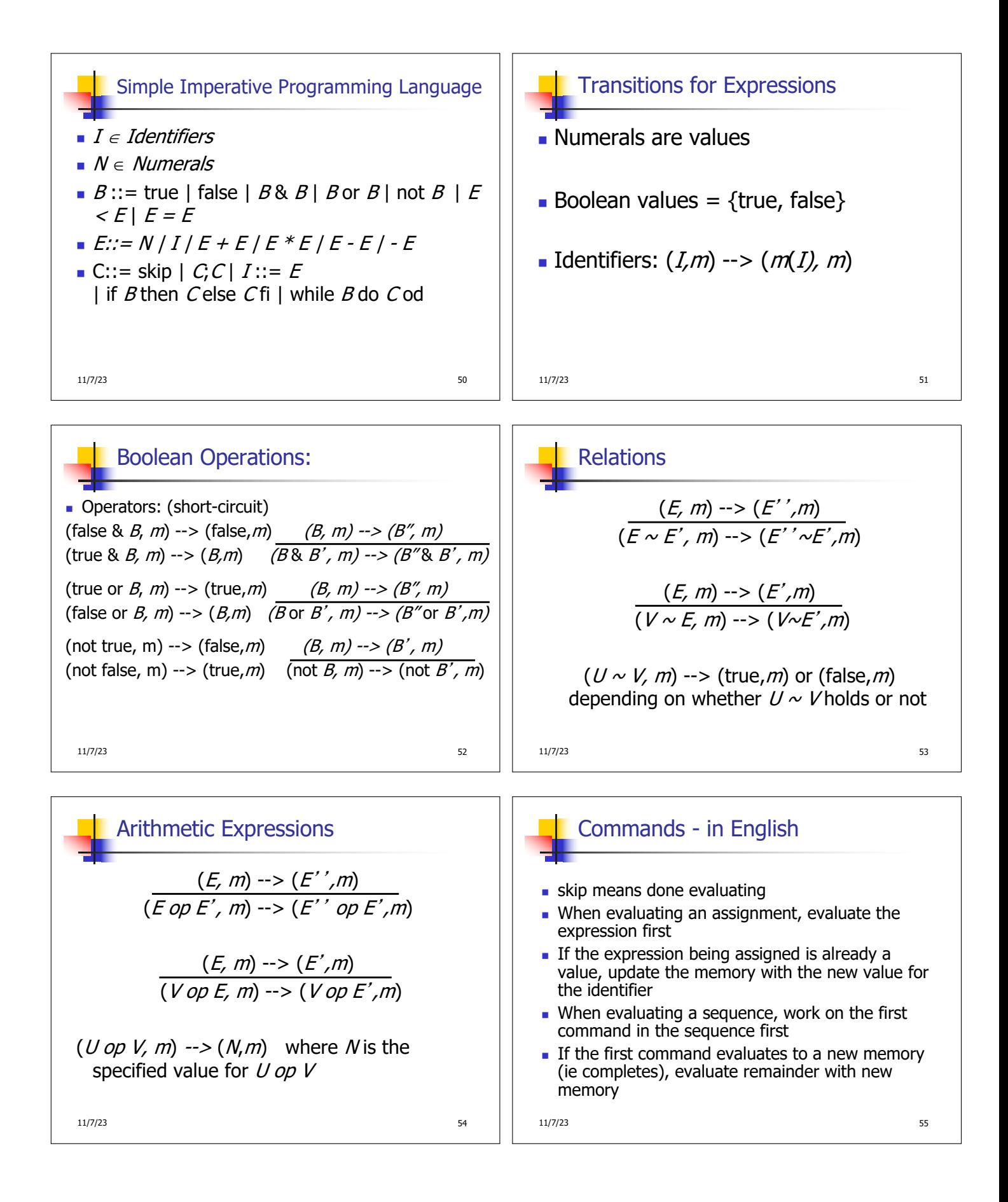

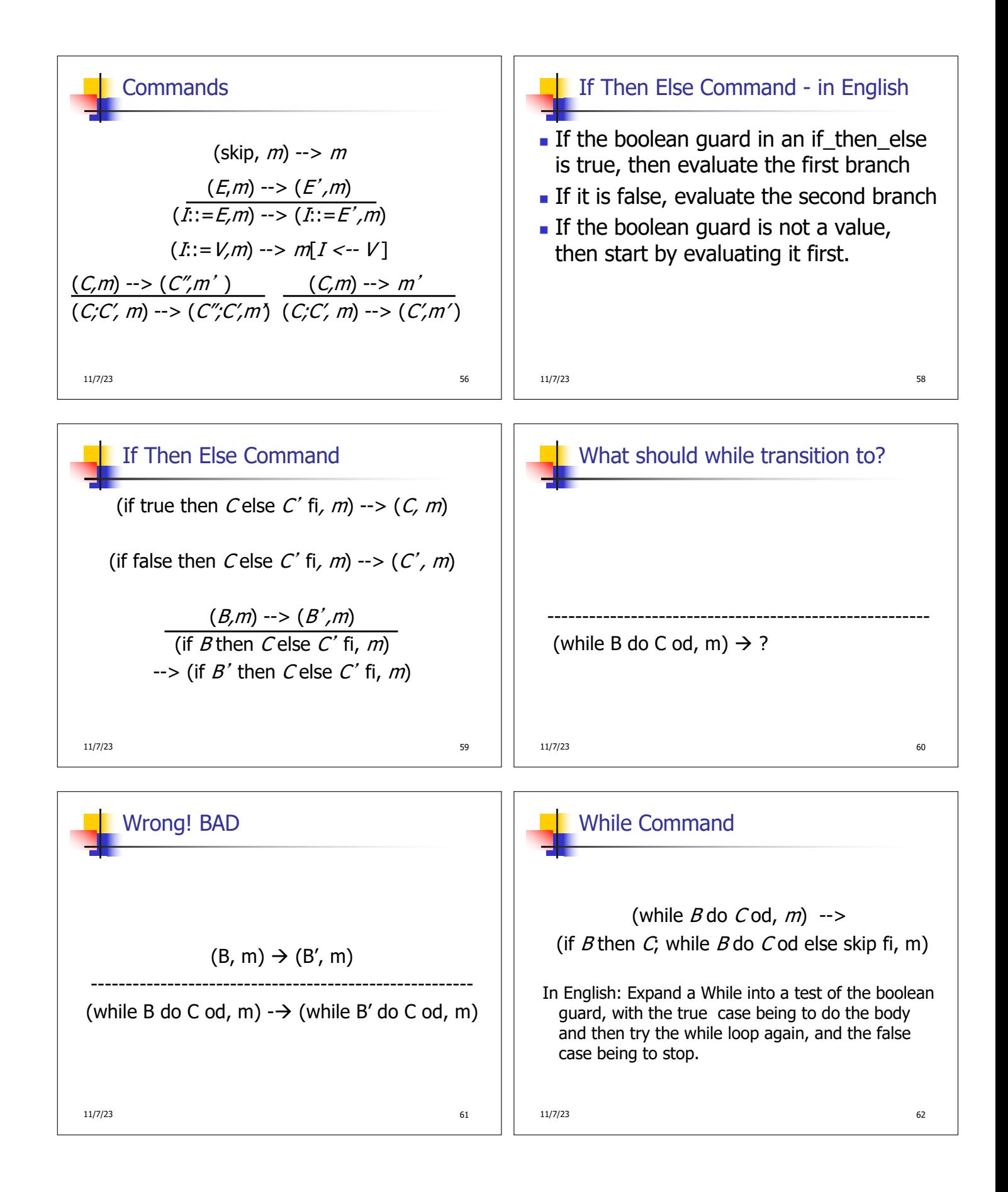

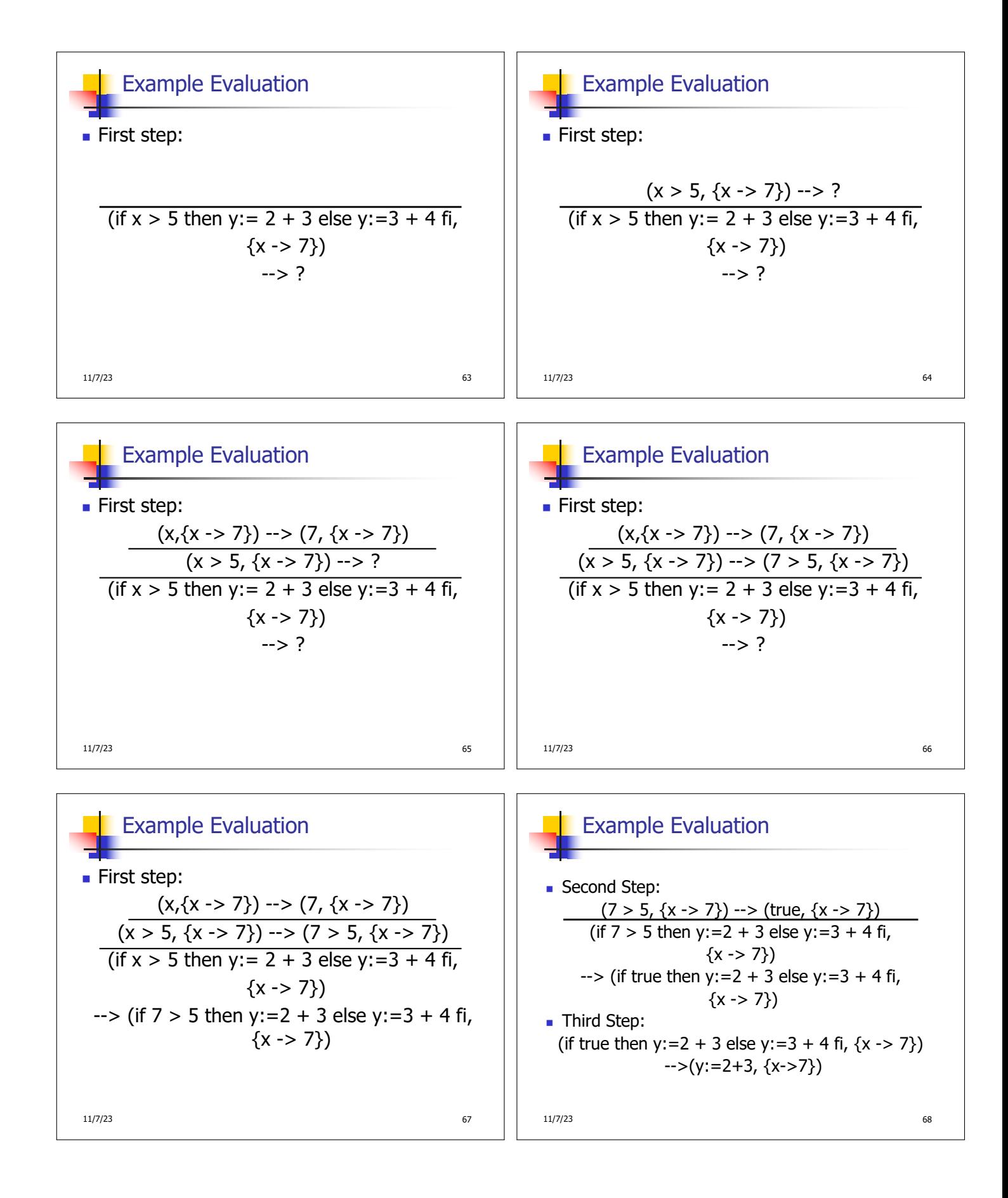

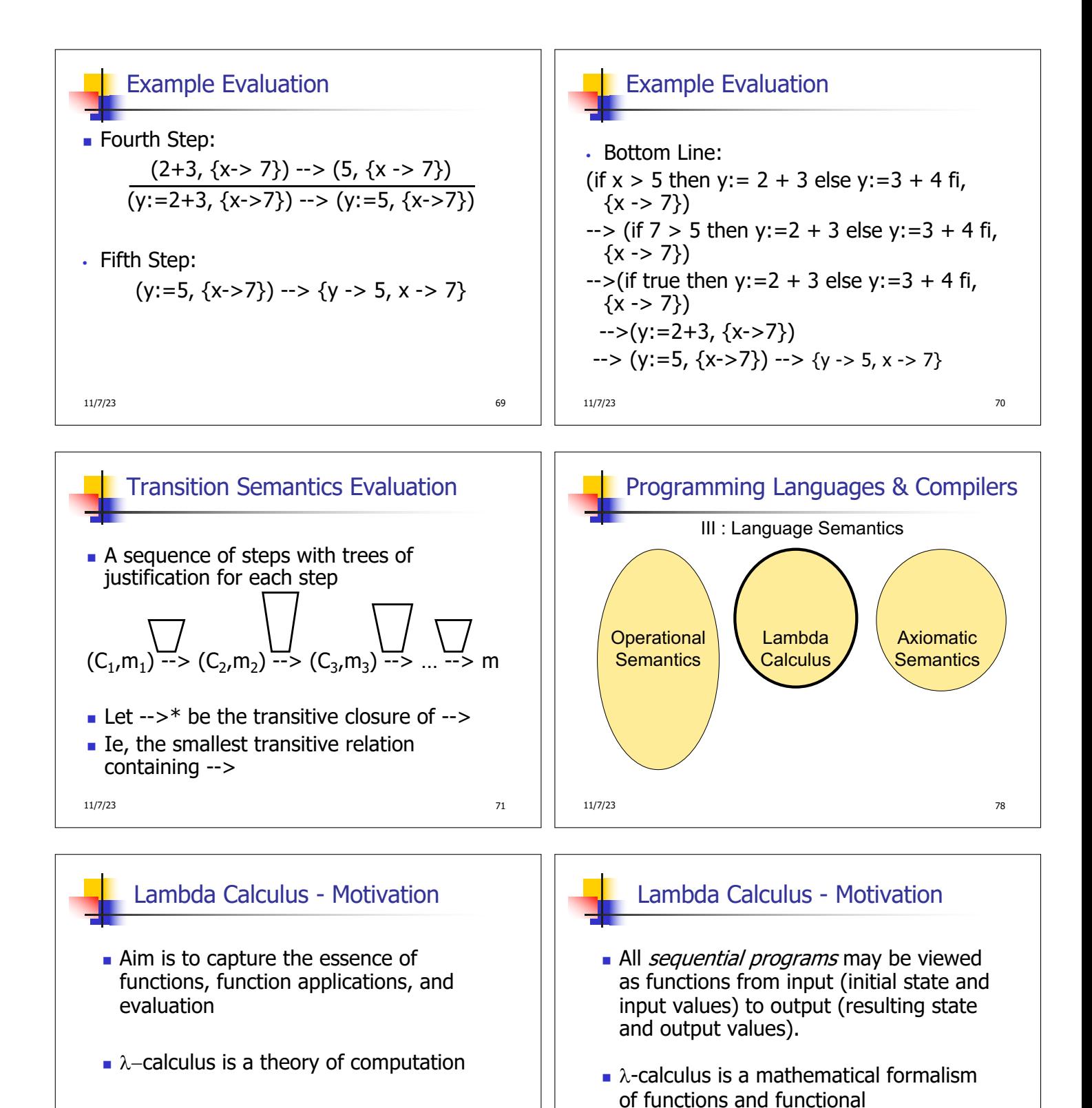

The Lambda Calculus: Its Syntax and Semantics". H. P. Barendregt. North Holland, 1984

11/7/23 79

11/7/23 80

Two flavors: typed and untyped

computations

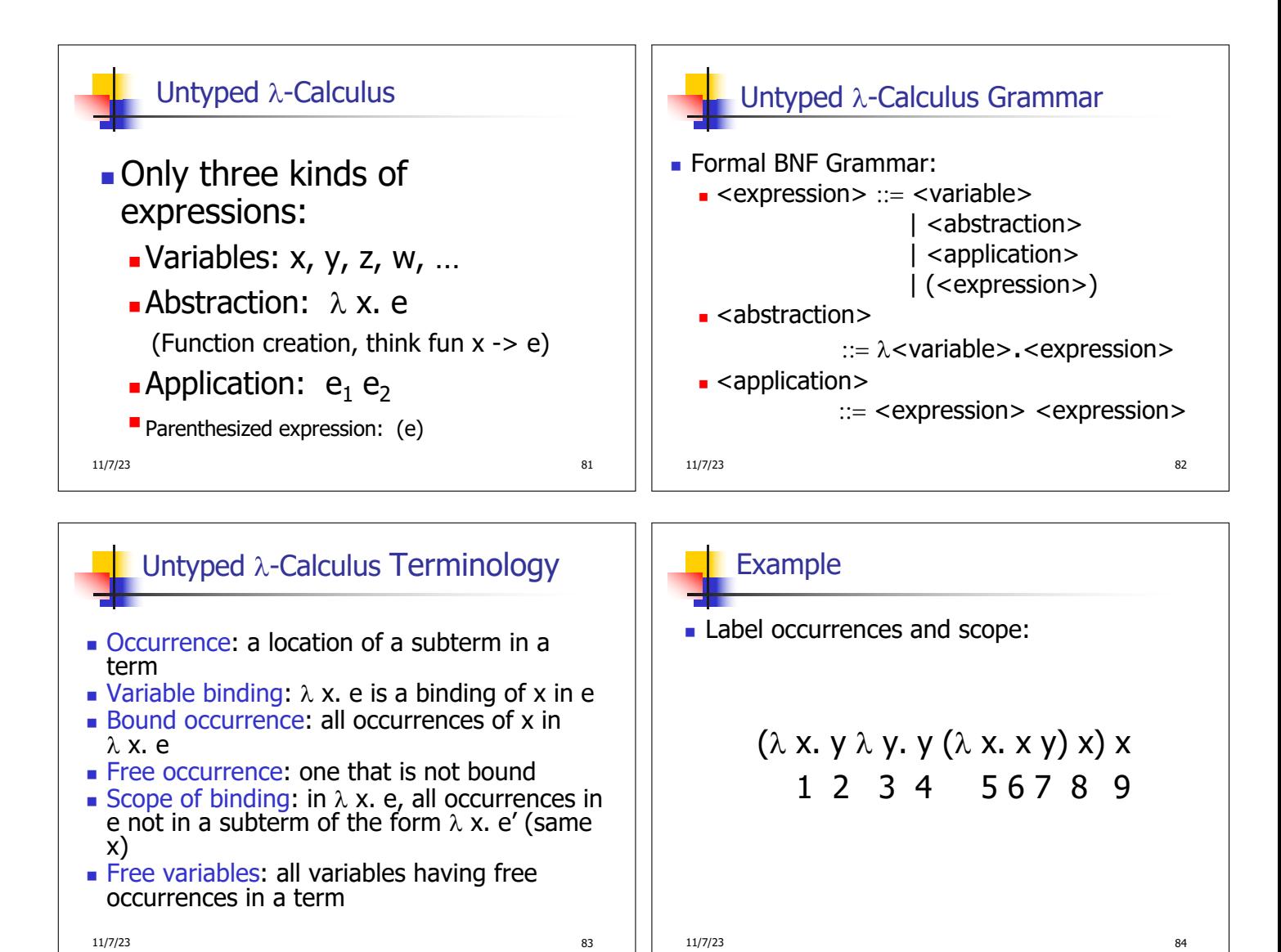

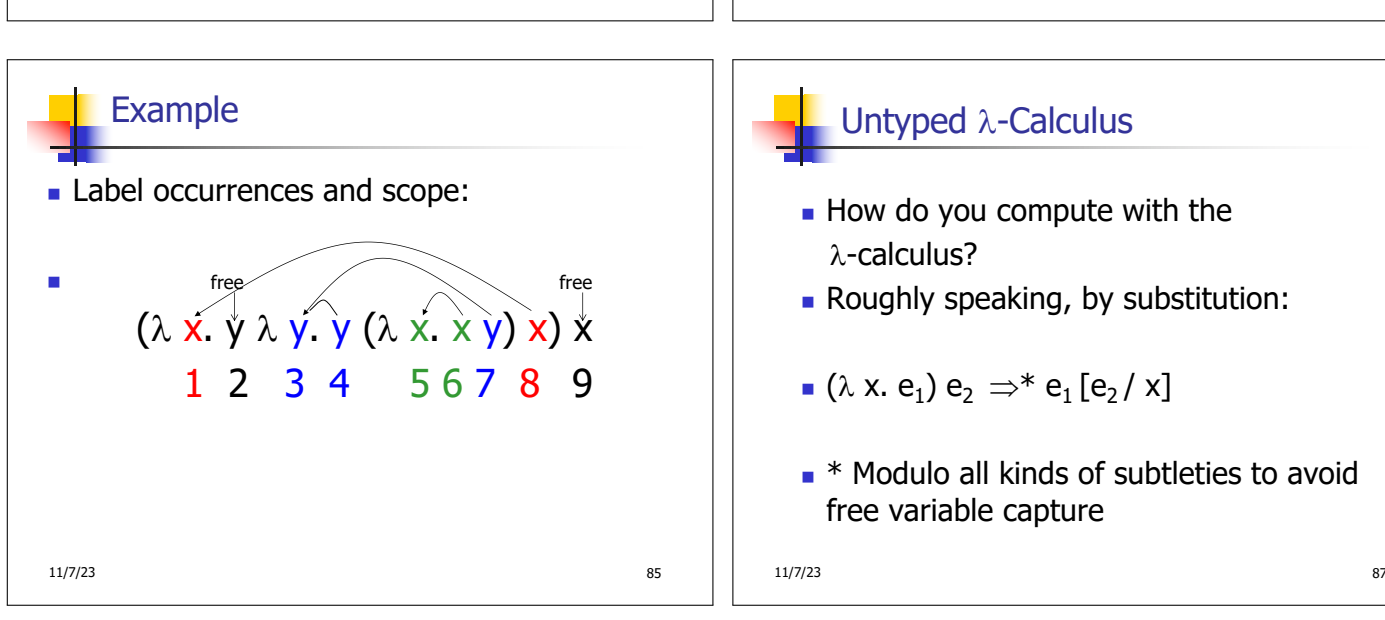

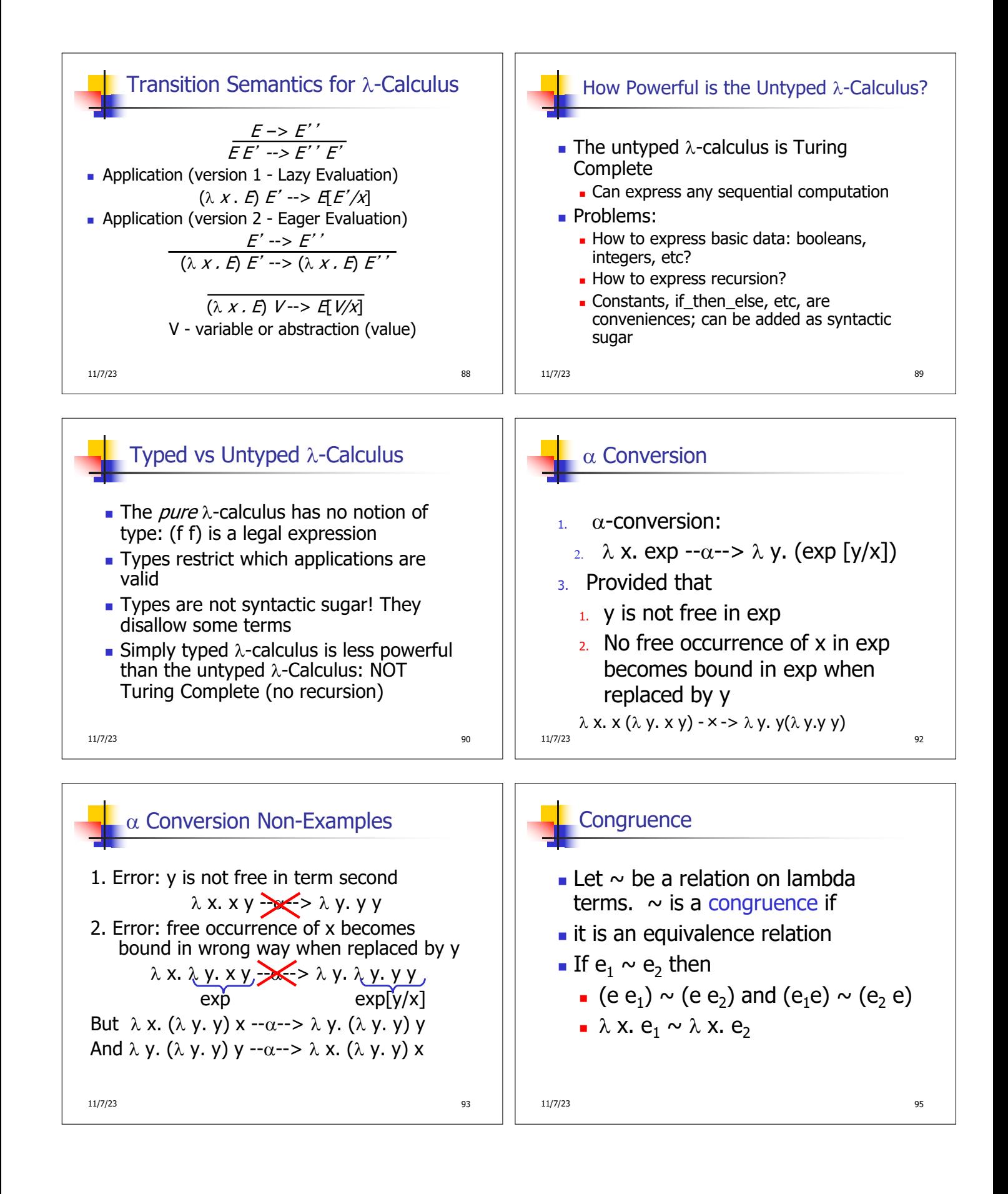

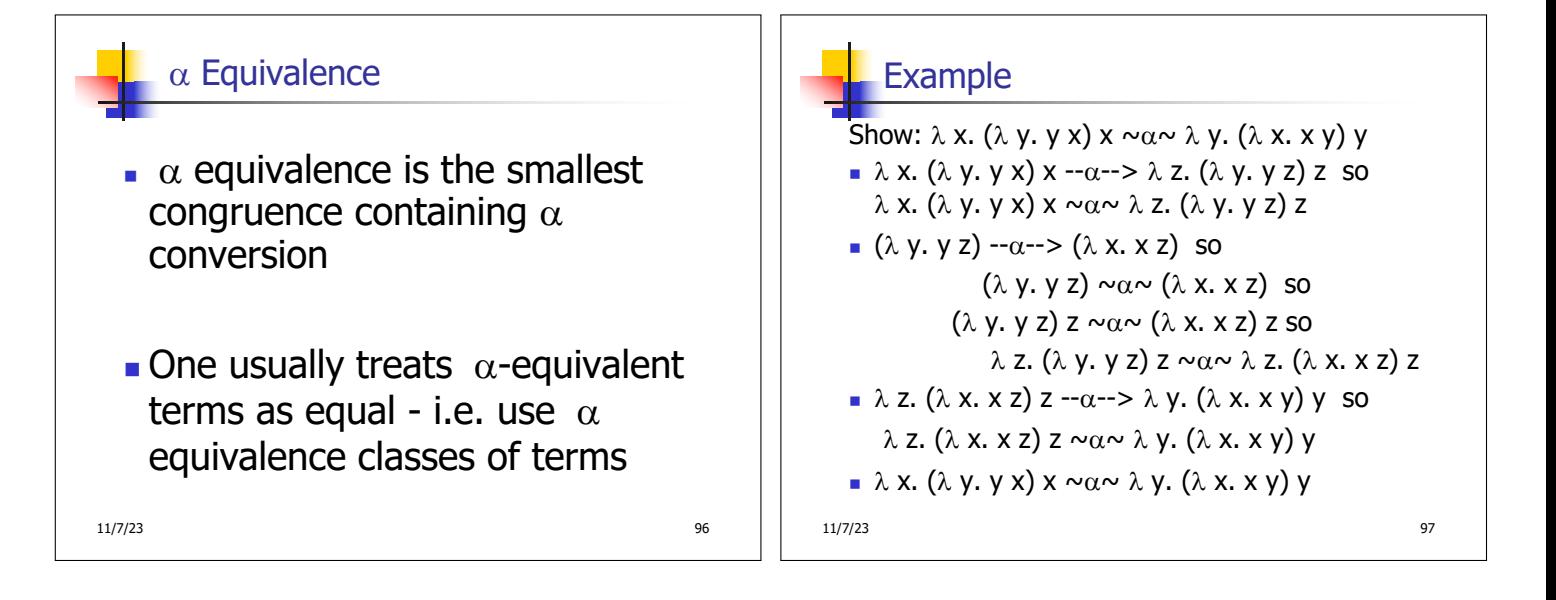